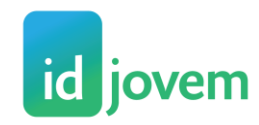

# **O QUE É**

A Identidade Jovem, ou simplesmente ID Jovem, é o documento que possibilita acesso aos benefícios de meia-entrada em eventos artístico-culturais e esportivos e também a vagas gratuitas ou com desconto no sistema de transporte coletivo interestadual, conforme disposto no Decreto 8.537/2015.

São milhões de brasileiros entre 15 e 29 anos que terão maior acesso aos direitos garantidos pelo Estatuto da Juventude – Lei nº 12.852/2013.

# **Benefícios**

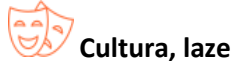

**Cultura, lazer e esporte**

Com a ID Jovem fica assegurado o pagamento de meia-entrada – 50% do valor cobrado no ingresso ao público em geral – em eventos artístico-culturais e esportivos.

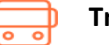

## **Transporte**

São reservadas por viagem, duas vagas gratuitas em cada veículo, comboio ferroviário ou embarcação do serviço convencional de transporte interestadual de passageiros

Depois de esgotadas as vagas gratuitas, são reservadas mais duas vagas com desconto de 50% (cinquenta por cento), no mínimo, no valor das passagens.

Atenção: Vale para ônibus, trem e embarcação.

O transporte tem que ser interestadual, ou seja, entre estados diferentes. Não vale para deslocamentos entre municípios ou dentro do município.

A reserva de assentos para os jovens é válida até 3 horas antes da partida do transporte. P ara mais informações acesse a seção de dúvidas, ou confira as regras contidas no Decreto 8.537/2015

### **A quem se destina?**

A ID Jovem é destinada às pessoas com idade entre 15 e 29 anos, pertencentes à família com renda mensal de até dois salários mínimos e inscritos no Cadastro Único do Governo Federal, com informações atualizadas há pelo menos 24 meses.

# **Condições**

- $\triangleright$  Ter entre 15 e 29 anos
- > O benefício vale também para não estudantes.
- Estar inscrito no Cadastro Único do Governo Federal
- $\triangleright$  Para incluir ou atualizar seus dados, procure o Centro de Referência de Assistência Social - CRAS ou o setor responsável pelo Cadastro Único da sua cidade.
- Estar com o Cadastro atualizado
- Possuir cadastro atualizado no Cadastro Único há pelo menos 24 meses.
- $\triangleright$  Ter renda familiar de até dois salários mínimos
- $\triangleright$  A renda familiar mensal não pode ultrapassar dois salários mínimos.

## **Saber o NIS**

Você precisa ter em mãos o Número de Identificação Social. Não sabe o seu? Consulte seu Cartão Cidadão, no extrato do FGTS, na sua Carteira de Trabalho, no aplicativo da ID Jovem o[u Clique aqui.](https://idjovem.caixa.gov.br/idjovem/#/validarNis)

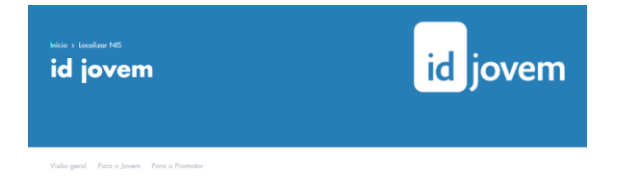

#### **Localizar NIS**

the contract of the contract of the contract of the con-

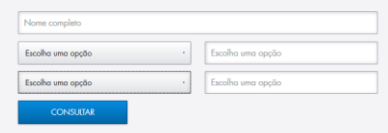

# **Como emitir**

Emitir sua ID Jovem é fácil, rápido e seguro. O cartão é virtual e deverá ser apresentado nos estabelecimentos na tela do seu smartphone ou impresso pela página da internet. Há duas formas:

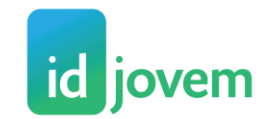

### **Pela Internet**

Com seu NIS (Número de Identificação Social), acesse o site da ID Jovem, preencha os dados que forem solicitados e gere seu cartão. Para utilizar, imprima a imagem do cartão e a apresente no momento da aquisição do bilhete ou ingresso acompanhada de documento oficial com foto.

# <https://idjovem.caixa.gov.br/idjovem/#/jovem>

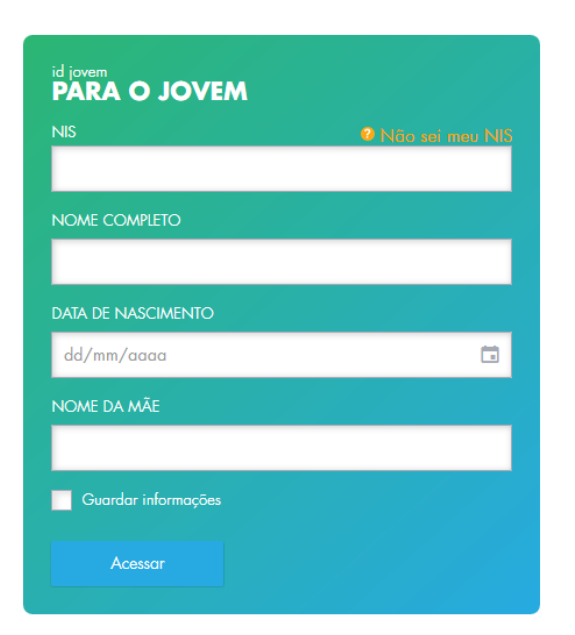

#### **Pelo Aplicativo para smartphones**

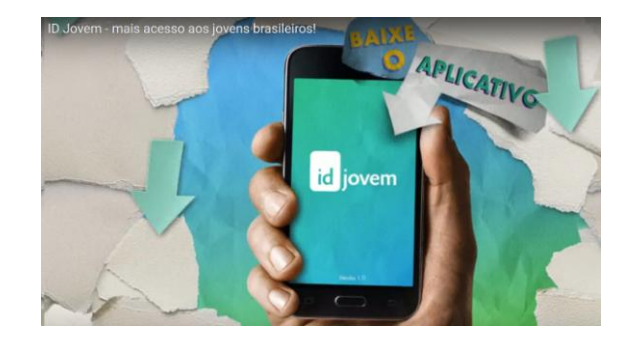

Basta fazer o download do APP da ID Jovem, preencher o seu NIS e os dados cadastrais solicitados e gerar o cartão virtual da ID Jovem. Não é necessário imprimir, apenas apresente a imagem do cartão dentro da validade na tela de seu celular no momento da aquisição do bilhete ou ingresso acompanhada de documento oficial com foto.

# **Atenção:**

A ID Jovem tem validade de 30 dias. Após esse período é necessário revalidar o documento em nova consulta no App ou no site.

Se você utiliza a ID Jovem impressa, lembre-se de imprimir o documento gerado.

## **O que é NIS?**

O Número de Identificação Social (NIS) é um número de 11 dígitos que consta nos cartões de benefícios sociais para o responsável familiar. Você poderá consultar o NIS em seu Cartão Cidadão, no extrato do FGTS, na

Carteira de Trabalho, no site ou no aplicativo da ID Jovem. Caso ainda não possua o NIS, mas se enquadre nas regras para inscrição no Cadastro Único, será necessário comparecer à Prefeitura ou ao CRAS (Centro de Referência de Assistência Social) da sua cidade para realizar o cadastro, acompanhado do responsável pela unidade familiar.

# **Como me cadastrar ou atualizar meus dados no Cadastro Único?**

Para incluir, confirmar ou atualizar os dados no Cadastro Único para Programas Sociais do Governo Federal, o beneficiário deverá procurar o setor responsável pelo cadastramento no seu município, geralmente na Prefeitura da sua cidade, ou um Centro de Referência de Assistência Social (CRAS).

Após a inscrição ou atualização dos dados no Cadastro Único, é necessário aguardar a atualização da base de dados do aplicativo, que ocorre na terceira semana do mês.

# **Para mais informações acesse:**

[http://www.caixa.gov.br/programas](http://www.caixa.gov.br/programas-sociais/id-jovem/Paginas/default.aspx)[sociais/id-jovem/Paginas/default.aspx](http://www.caixa.gov.br/programas-sociais/id-jovem/Paginas/default.aspx)